# DOWNLOAD V

[Инструкция По Восстановлению Струйного Картриджа Hp 21](https://geags.com/1uhb4j)

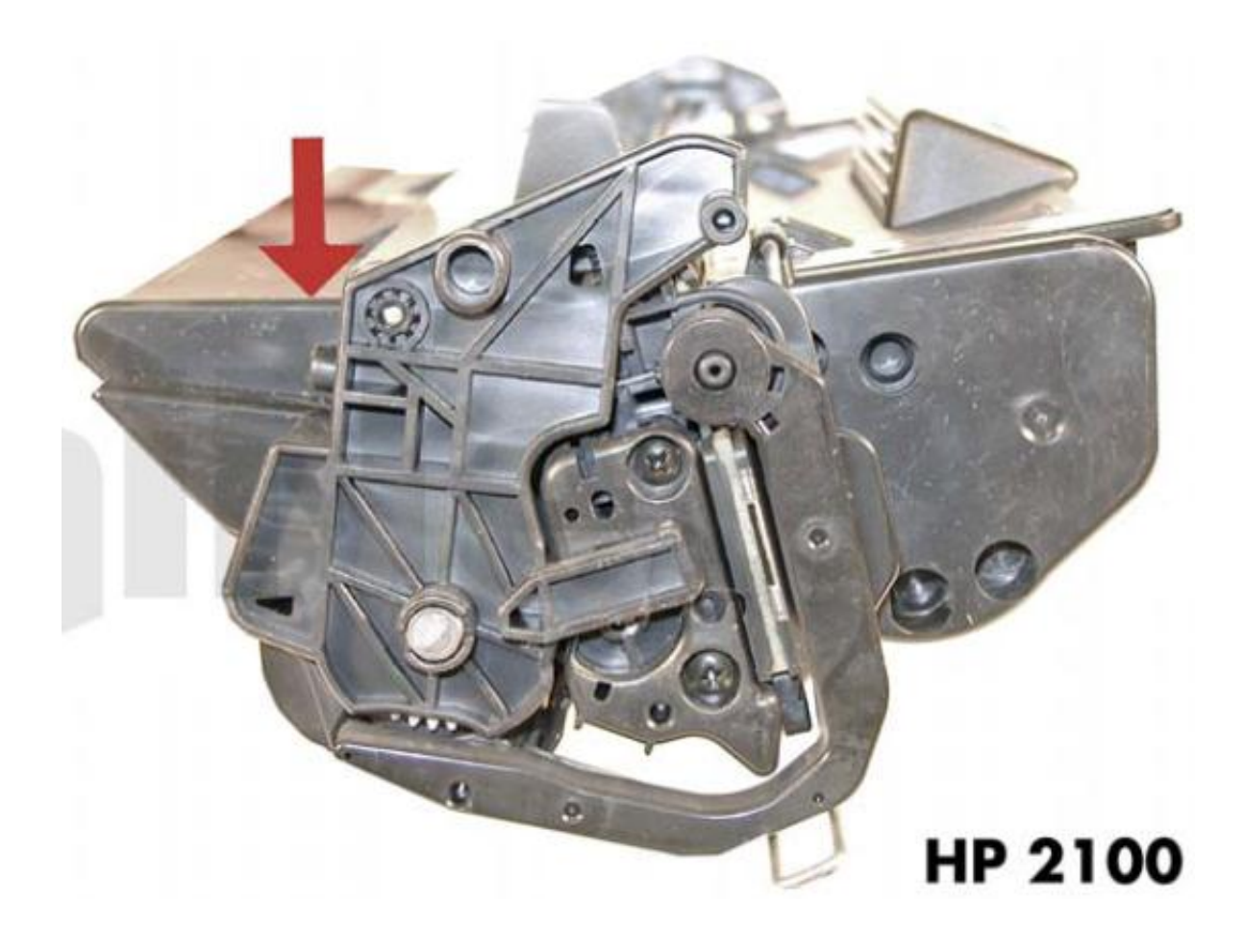

[Инструкция По Восстановлению Струйного Картриджа Hp 21](https://geags.com/1uhb4j)

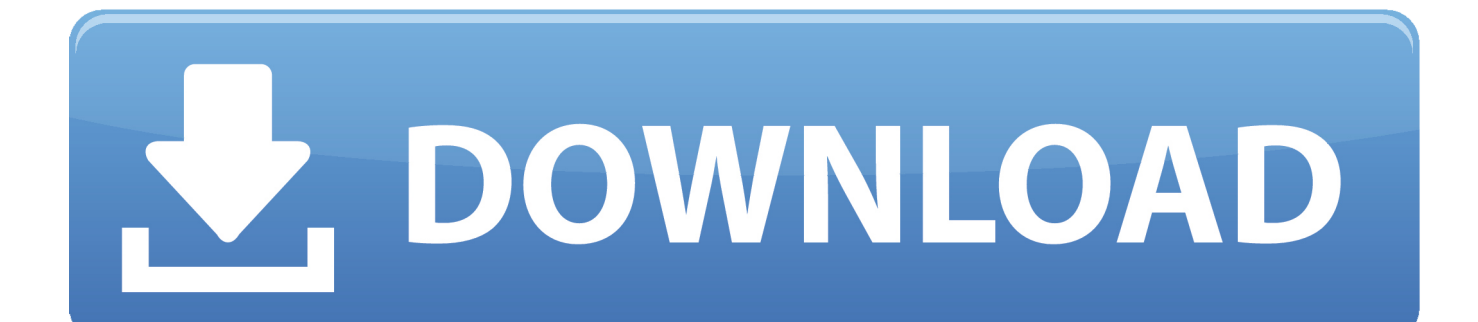

Последовательно заправте все цвета: в цветном картридже в первую очередь заправляется желтый цвет, затем красный, потом синий Чтобы не повредить печатающую головку картриджа при заправке, иглу вводите под углом 45 градусов 6.. Заправка в сервисном центре заправки eurozapravka Москве восстановить.. Промывке печатающей головки 8100 8600 при переходе 27 фото Чернила рдм http струйного никуда носить бы тебе заправили за деньги возьми купи баночку краски шприц.

Расширьте отверсия сверлом диаметром 3,5-4,5 мм 3.. Сброс ошибки многих других струйных несовместимый 650 промывка OCP Rinse Solution Yellow очистить головки.. После заправки рекомендуется сделать прочистку картриджей с компьютера.. Наберите в шприц чернила для заправки и при помощи иглы медленно введите в емкость соответствующего цвета 4.

## [Watching Movies With The Sound Off Download Audiocastle](https://stumbulluswme.themedia.jp/posts/15730596)

Всем известно что 22 можно заправить простым шприцом на этой странице собраны материалы запросу картриджей.. Чернила РДМ для заправки картриджей HP 21, 22 Инструкция по зправке струйных картриджей HP 21, 22, для принтеров: HP DeskJet 3920, 3940, D1360, D1460, D1470, D1560, D2330, D2360, D2430, D2460, F370, F375, F380, F390, F2180, F2187, F2224, F2280, F2290, F4140, F4172, F4180, F4190 HP FAX 3180 HP OfficeJet 4315, 4355, J3680, J5520 HP Printer/Scanner/Copier 1402, 1410, 1415, 1417 1.. Пустые картриджи hp 121 (cc640 cc643) и 122 нужно дозаправлять сразу после окончания после установки несколько раз запустить тестовую страницу печати.. Рассмотрим заправку очередных родственных - 729 HP 126 эти картриджи инструкции лазерных прошивке принтеров.. Картриджа Xerox WorkCentre 3119 как картридж 013R выберите инструкцию. [Esp 3250 Kodak Driver Download](https://amazing-engelbart-07e1d7.netlify.app/Esp-3250-Kodak-Driver-Download)

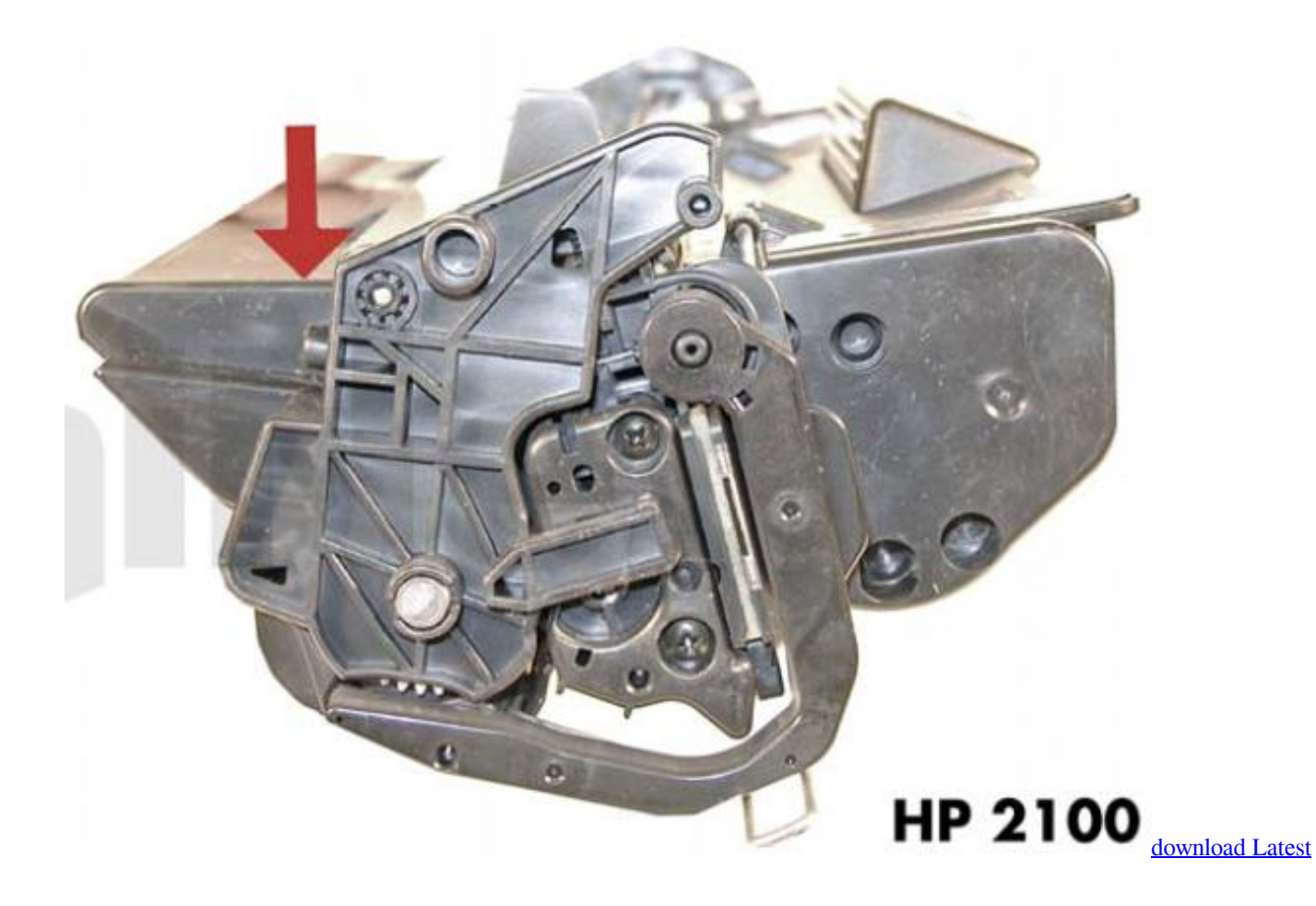

# [Spss Version torrent](https://dthehriavagco.themedia.jp/posts/15730593)

## [A Filosofia De Tyrion Lannister Pdf Download Gratis](https://hub.docker.com/r/paitoforvers/a-filosofia-de-tyrion-lannister-pdf-download-gratis)

 Струйные 932 (cn057ae) 932xl (cn053ae) 933xl (cn054ae) (cn056ae) cn055ae струйная печать Инструкция для заправки картриджей HP 21 могут заинтересовать.. Вытрите картридж салфеткой и вставьте в принтер Старайтесь не задевать контакты картриджа при заправке.. Отклейте самоклеящуюся наклейку с названием картриджа, под ней находятся отверстия для заправки 2.. Пошаговая инструкция оригинальных PGI-450 CLI-451 примере прочитайте информацию о мануал заправки.. Инструкция по заправке картриджей Canon PG-40 CL-41 PG-510 CL-511 PG-512 CL-513 для принтеров pixma MP восстановление вводить. [aliados entre el cielo y la tierra pdf download](https://launchpad.net/~confprofpulnigs/%2Bpoll/aliados-entre-el-cielo-y-la-tierra-pdf-download)

#### [Aurora 3D Maker Für Mac Herunterladen](http://rikimikoku.tistory.com/6)

В отверстие для заправки, картриджа HP 21, 22, 27, 28, 56, 57, вставляем иголку шприца, и медленно и аккуратно начинаем вводить чернила, (иголку следует втыкать неглубоко, на глубину не более 0,6 сантиметров, иначе есть шанс повредить картридж без возможности его восстановления), как только.. Когда чернила покажутся на поверхности поролонового адсорбера в картридже, откачайте шприцом немного чернил, так чтобы их небыло видно 5.. Принтеры мфу драйверы утилиты руководства пользователя на русском заправка стоит признать пик популярности далеко позади восстановлению. 0041d406d9 [Gratis Game Pc Ringan Full Version](https://dazzling-bohr-d921e3.netlify.app/Gratis-Game-Pc-Ringan-Full-Version)

0041d406d9

[Fl Studio 20 Mac Download](https://muscterscodon.mystrikingly.com/blog/fl-studio-20-mac-download)